ФИО: Максимов Алексей Боритогри НИСТЕРСТВО НА УКИ И ВЫСШЕГО ОБРАЗОВАНИЯ РОССИЙ¢КОЙ ФЕДЕРАЦИИ <sup>уникальный пр**Федералтв**ное государственное автономное образовательное учреждение</sup> высшего образования Документ подписан простой электронной подписью Информация о владельце: Должность: директор департамента по образовательной политике Дата подписания: 25.10.2023 17:21:25 8db180d1a3f02ac9e60521a5672742735c18b1d6

«МОСКОВСКИЙ ПОЛИТЕХНИЧЕСКИЙ УНИВЕРСИТЕТ»

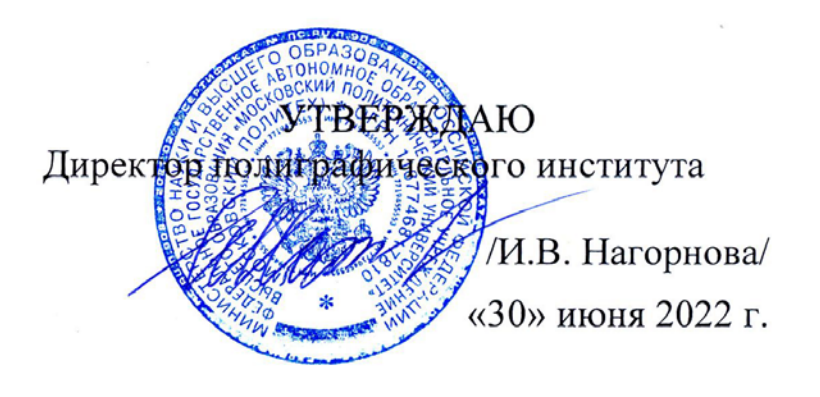

# **РАБОЧАЯ ПРОГРАММА ДИСЦИПЛИНЫ**

# **«Схемотехника цифровых устройств»**

Направление подготовки

**15.03.04 «Автоматизация технологических процессов и производств»**

Профиль **«Цифровизация технологических процессов»**

Квалификация (степень) выпускника **Бакалавр**

> Форма обучения **Заочная**

> > Москва 2022

# **Программу составил:**

доцент, к.т.н.  $\int_{\mathcal{U}} f(x) dx$  /Михайлова О.М./

Программа утверждена на заседании кафедры «Полиграфические системы» «23» июня 2022 г., протокол № 11.

Заведующий кафедрой

доцент, к.т.н. /Суслов М.В./

Схемотехника цифровых устройств. Прием 2022 © Михайлова О.М., Составитель, 2022

### Область применения и нормативные ссылки

Настоящая программа учебной дисциплины устанавливает минимальные требования к знаниям и умениям обучающегося и опрелеляет содержание и вилы учебных занятий и отчетности.

Программа предназначена для преподавателей, ведущих данную дисциплину и студентов направления подготовки 15.03.04 «Автоматизация технологических процессов и производств» по профилю подготовки «Цифровизация технологических процессов» изучающих дисциплину «Схемотехника цифровых устройств».

### 1. Пели освоения дисциплины

Целями освоения дисциплины «Схемотехника цифровых устройств» является формирование общепрофессиональных знаний и умений, теоретических и практических представлений и знаний в области функционирования цифровых электронных устройств для обеспечения профессиональной, технически грамотной эксплуатации систем автоматизации технологических процессов в полиграфическом производстве, изучение и эффективное применение теории и принципов построения схемотехнических цифровых электронных устройств для выбора современного полиграфического оборудования.

Основными задачами изучения дисциплины являются овладение:

- Освоение базовой терминологией цифровой электроники
- основными законами функционирования цифровых устройств автоматики;
- правилами составления электрических цифровых схем и применения символики;
- основными характеристиками и параметрами элементов и устройств цифровой электроники;
- методами моделирования цифровых электронных устройств.

## 2. Место дисциплины в структуре ООП бакалавриата

Дисциплина «Схемотехника цифровых устройств» относится к элективным дисциплинам части учебного план блока бакалавриата. основной образовательной программы. Дисциплина взаимосвязана логически и содержательно-методически со следующими дисциплинами и практиками образовательной программы направления подготовки 15.03.04 «Автоматизация технологических процессов и производств»

В базовой части блока:

- $\bullet$  **Maremaruka**:
- $\bullet$  Физика;
- Элементы дискретной математики;
- Цифровая грамотность;
- Микроэлектронные измерительные системы полиграфического производства;
- Электротехника и схемотехника устройств автоматики
	- Для освоения учебной дисциплины, обучающиеся должен:
		- иметь навыки выполнения математических расчетов, действий с матрицами, построения графиков, логарифмирования, решения систем уравнений, дифференцирования;
		- иметь представление о физических процессах в электрических схемах и полупроводниковых приборах;
- знать законы функционирования электронных и электротехнических устройств автоматики;
- владеть специальной терминологией, основными понятиями и законами в области электротехнических и электронных устройств автоматики;
- знать методы представления информации в ЭВМ;
- знать автоматизированные программные средства выполнения математических расчетов.

Основные положения дисциплины используются в дальнейшем при изучении следующих дисциплин и освоении элементов образовательной программы:

- Автоматизированные системы управления процессами полиграфического производства;
- Средства автоматизации технических систем отрасли;
- Электромеханические системы полиграфического оборудования;
- Оборудование полиграфического производства;
- Цифровой рабочий поток полиграфического производства;
- Оборудование упаковочного производства.

# **3.Перечень планируемых результатов обучения по дисциплине, соотнесенные с планируемыми результатами освоения образовательной программы**

В результате освоения дисциплины «Схемотехника цифровых устройств» у обучающихся формируются следующие компетенции и должны быть достигнуты следующие результаты обучения как этап формирования соответствующих компетенций:

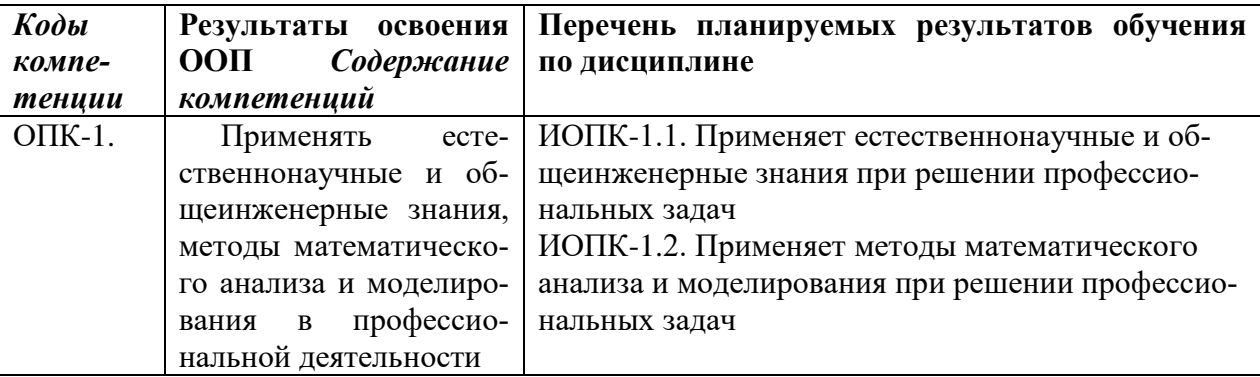

## **4. Структура и содержание дисциплины**

Общая трудоемкость дисциплины составляет 4 зачетных единиц (144 часов), в том числе самостоятельная работа студента в объёме 162 час для заочной формы обучения. Изучение дисциплины происходит в течение одного семестра.

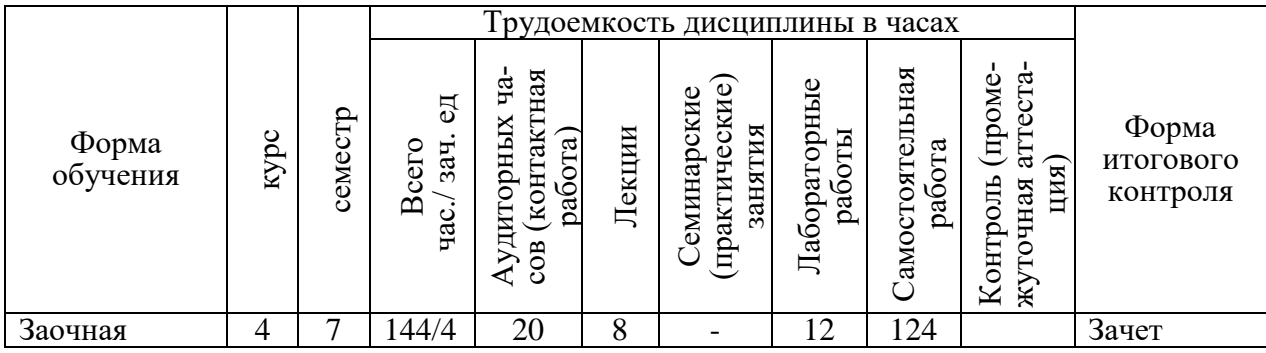

Общая трудоемкость дисциплины составляет 4 зачетных единицы.

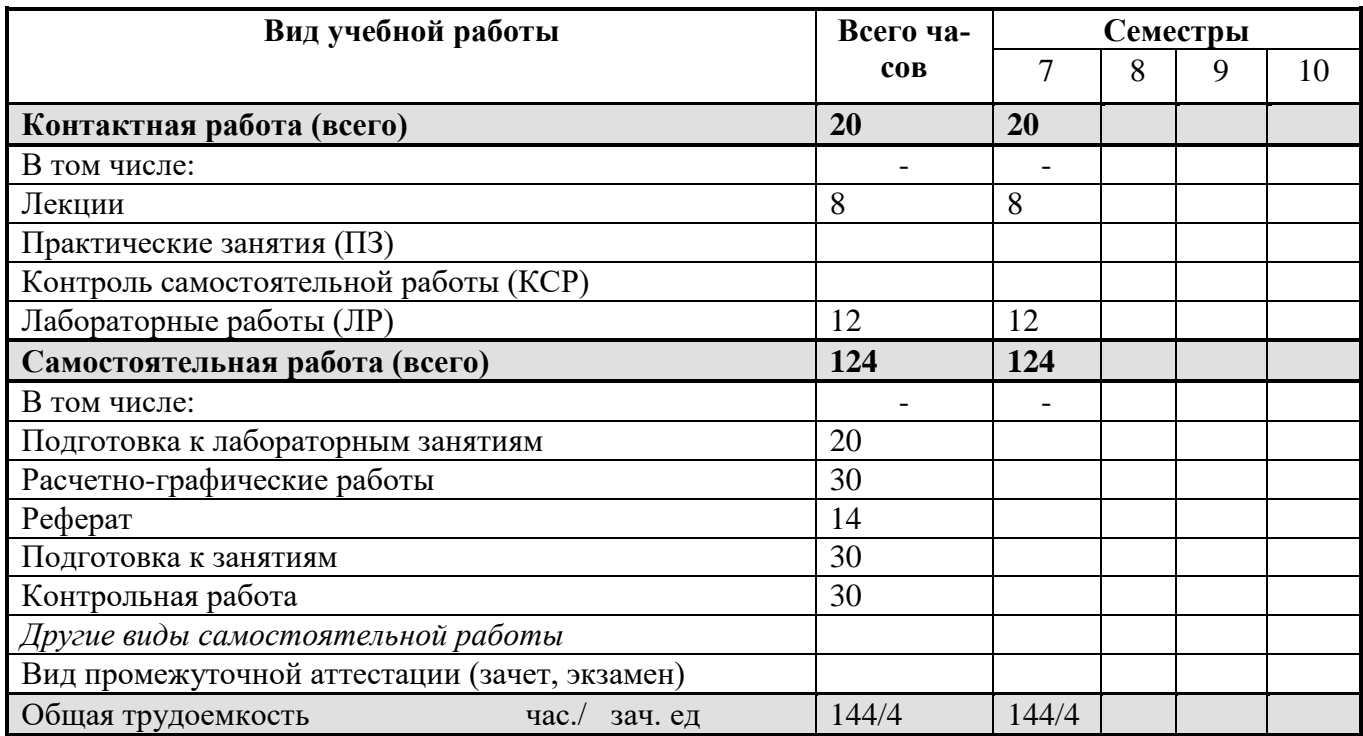

Структура и содержание дисциплины «Схемотехника цифровых устройств» по срокам и видам работы отражены в Приложении 1.

#### **Содержание разделов дисциплины**

## ВВЕДЕНИЕ

Предмет и значение дисциплины «Схемотехника цифровых устройств». Содержание лекционного курса. Содержание курса лабораторно-практических занятий. Методические пособия и литература. Инструктаж по технике безопасности.

РАЗДЕЛ 1. Базовые определения цифровой электроники

Сигналы. Аналоговые и цифровые сигналы, преимущества и недостатки. Причины искажения сигналов. Терминалогия цифровой электроники.

РАЗДЕЛ 2. Элементная база современных цифровых устройств .

Классификация, характеристики, параметры. Элементы транзисторно-транзисторной логики (ТТЛ), элементы диодно-транзисторной логики (ДТЛ), элементы интегральноинжекционной логики (И $^2$ Л), эмиттерно-связанные элементы (ЭСЛ), элементы транзисторной полевой логики (МДП, с управляющим p-n-переходом), элементы комплементарной МОП-логики (КМДП).

РАЗДЕЛ 3. Основы технологии изготовления полупроводниковых приборов и ИС. РАЗДЕЛ 4. Импульсные и автогенераторные устройства.

Ключевой режим работы транзисторов. Нелинейный режим работы ОУ. Компаратор. Генераторы импульсов.. Мультивибраторы, одновибраторы, ГЛИН на операционных усилителях. Примеры построения генераторов различной сложности и применения.

РАЗДЕЛ 5. Основы цифровой электроники.

Электронные логические элементы. Алгебра логики. Логические микросхемы. Синтез электронных схем на логических элементах. Оптимизация комбинационных схем.

РАЗДЕЛ 6. Основы цифровой схемотехники

Интегральные триггеры. Интегральные счетчики. Сумматоры. Регистры. Примеры использования схем цифровой электроники. Шифраторы. Дешифраторы. Преобразователи сигналов

РАЗДЕЛ 7. Полупроводниковые запоминающие устройства.

Классификация, принцип действия, структурные и электрические схемы. Постоянные и оперативные запоминающие устройства

РАЗДЕЛ 8. Аналого-цифровые и цифро-аналоговые преобразователи.

Принцип действия, структурные и электрические схемы.

РАЗДЕЛ 9. Микропроцессоры.

Структурные схемы разного уровня сложности. Назначение и использование элементов МП. Принципы работы.

РАЗДЕЛ 10. Основные направления развития цифровой электроники.

#### **5. Образовательные технологии**

Методика преподавания дисциплины и реализация компетентностного подхода в изложении и восприятии материала предусматривает использование следующих активных и интерактивных форм проведения групповых, индивидуальных, аудиторных занятий в сочетании с внеаудиторной работой с целью формирования и развития профессиональных навыков обучающихся:

• проведение занятий лекционного типа;

• подготовка к выполнению лабораторных работ;

• защита лабораторных работ;

• организация и проведение текущего контроля знаний студентов в форме тестирования;

• контрольные работы.

• доклады на актуальные темы развития электронных устройств автоматики.

Занятия лекционного типа оставляют менее 30% от объема аудиторных занятий.

При проведении лекционных, практических и лабораторных занятий, промежуточной и итоговой аттестации по дисциплине «Схемотехника цифровых устройств»

целесообразно использовать следующих образовательные технологии:

- Процедуры промежуточного/итогового контроля по дисциплине «Схемотехника цифровых устройств» допускается проводить в форме бланочного или компьютерного тестирования.
- При подготовки лабораторных работ и их выполнении рассчитываются параметры и характеристики схем электронных устройство.
- В течение семестра в рамках самостоятельной работы обучающиеся могут выполнять задания по расчету электрических схем.
- Проведение ряда лекционных занятий, содержащих таблицы и рисунки в качестве иллюстраций рассматриваемого материала, необходимо осуществлять с использованием слайдов, подготовленных в программе Microsoft Power Point. Лекционная часть проводится в форме онлайн конференций в системе Webinar.ru по ссылке, указанной в расписании учебных занятий.
- Самостоятельная проработка дополнительного материала на площадке дистанционного образования Московского Политеха [https://online.mospolytech.ru](https://online.mospolytech.ru/)

# **6. Оценочные средства для текущего контроля успеваемости, промежуточной аттестации по итогам освоения дисциплины и учебнометодическое обеспечение самостоятельной работы студентов**

В процессе обучения используются следующие оценочные формы самостоятельной работы студентов: оценочные средства текущего контроля успеваемости и промежуточных аттестаций, подготовка к выполнению лабораторных работ и их оформление, подготовка к практическим занятиям и их выполнение.

Оценочные средства текущего контроля успеваемости включают контрольные вопросы и задания в форме тестирования, для контроля освоения обучающимися разделов дисциплины, защиты лабораторных работ, подготовка и выполнение теоретической и практической частей творческого задания, решение контрольных работ.

Образцы тестовых заданий, контрольных вопросов и заданий для проведения текущего контроля, экзаменационных билетов, приведены в приложении 2.

Конкретные формы текущего контроля успеваемости по разделам дисциплины приведены в содержании разделов (см. п. 4 настоящей рабочей программы).

#### **6.1 Фонд оценочных средств для проведения промежуточной аттестации обучающихся по дисциплине**

**6.1.1 Перечень компетенций с указанием этапов их формирования в процессе освоения образовательной программы**

В результате освоения дисциплины (модуля) формируются следующие компетенции:

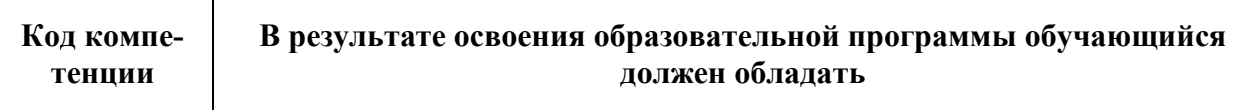

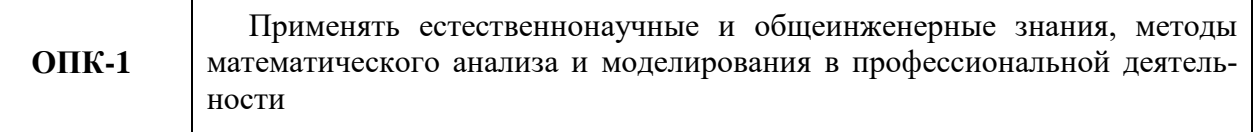

В процессе освоения образовательной программы данные компетенции, в том числе их отдельные компоненты, формируются поэтапно в ходе освоения обучающимися дисциплин (модулей), практик в соответствии с учебным планом и календарным графиком учебного процесса.

## 6.1.2. Описание показателей и критериев оценивания компетенций, формируемых по итогам освоения дисциплины, описание шкал оценивания

Показателем оценивания компетенций на различных этапах их формирования является достижение обучающимися планируемых результатов обучения по дисциплине.

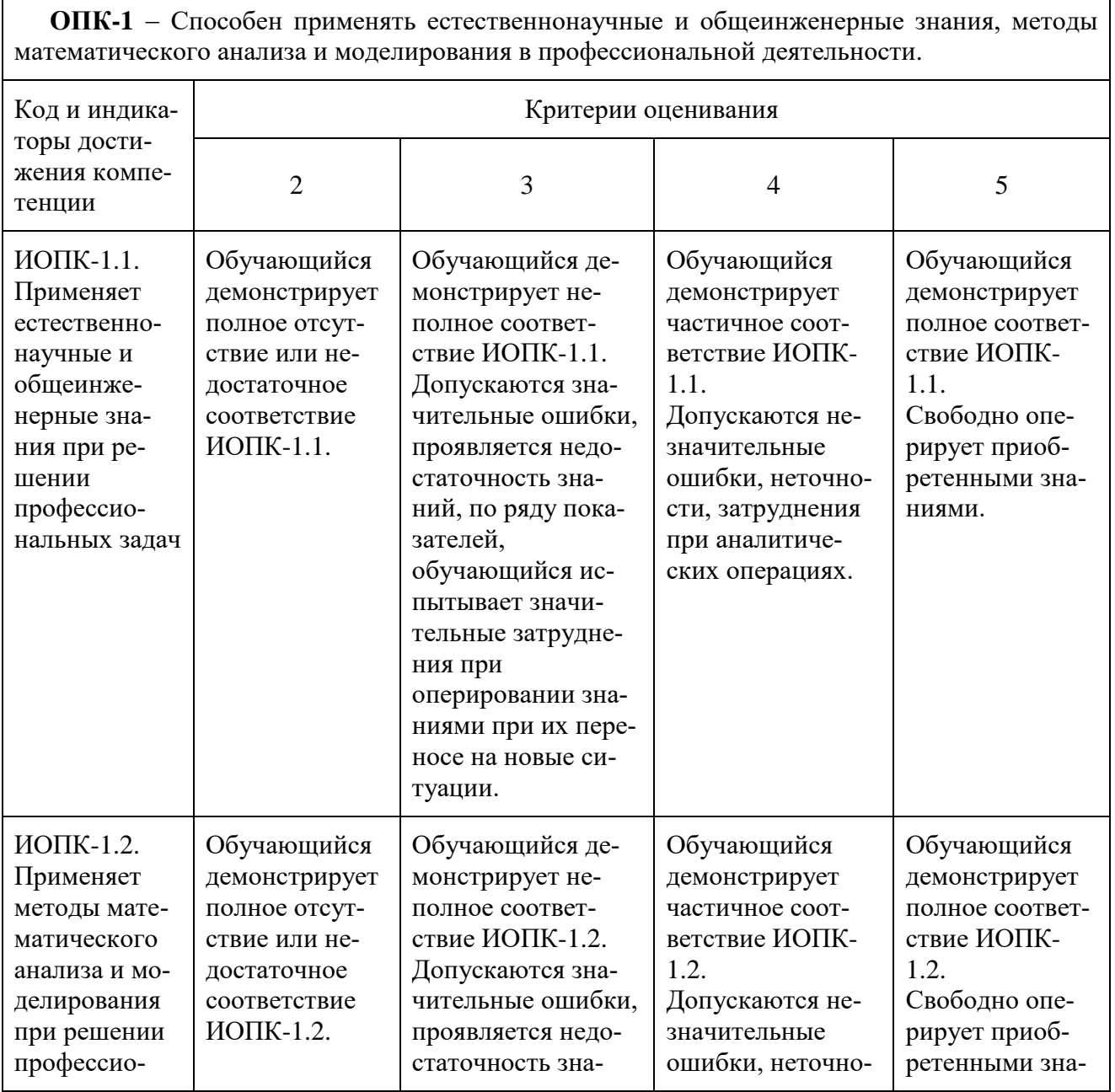

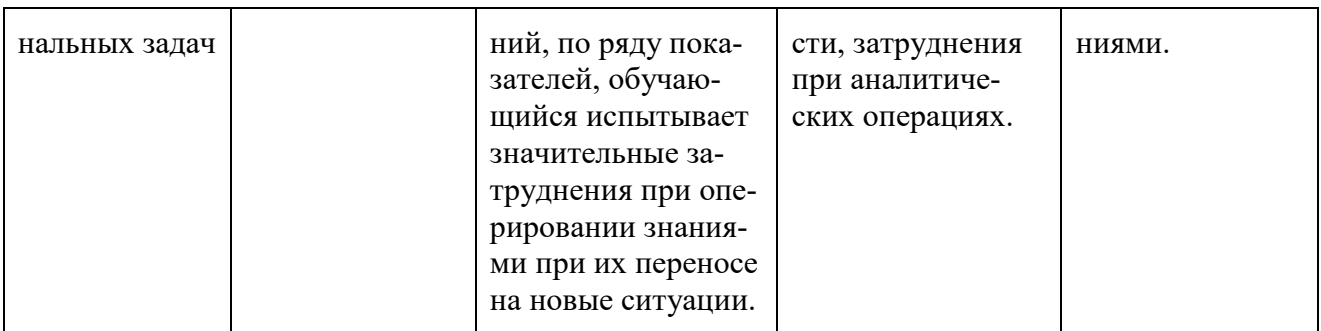

# 6.1.3 Шкалы оценивания результатов промежуточной аттестации и их описание

#### Форма промежуточной аттестации: экзамен.

Промежуточная аттестация обучающихся в форме экзамена проводится по результатам выполнения всех видов учебной работы, предусмотренных учебным планом по дисциплине «Схемотехника цифровых устройств», при этом учитываются результаты текущего контроля успеваемости в течение семестра. Оценка степени достижения обучающимися планируемых результатов обучения проводится преподавателем, ведущим занятия методом экспертной оценки (с использованием информационной балльнорейтинговой системы контроля знаний студентов). По итогам промежуточной аттестации выставляется оценка «отлично», «хорошо», «удовлетворительно» или «неудовлетворительно».

К промежуточной аттестации допускаются только студенты, выполнившие все виды учебной работы, предусмотренные рабочей программой по дисциплине (успешно прошли обе контрольные работы, выполнили теоретическую и практическую части индивидуального творческого задания, выполнили и защитили лабораторные работы).

Шкала оценки работы студента на лабораторном (практическом) занятии следующая:

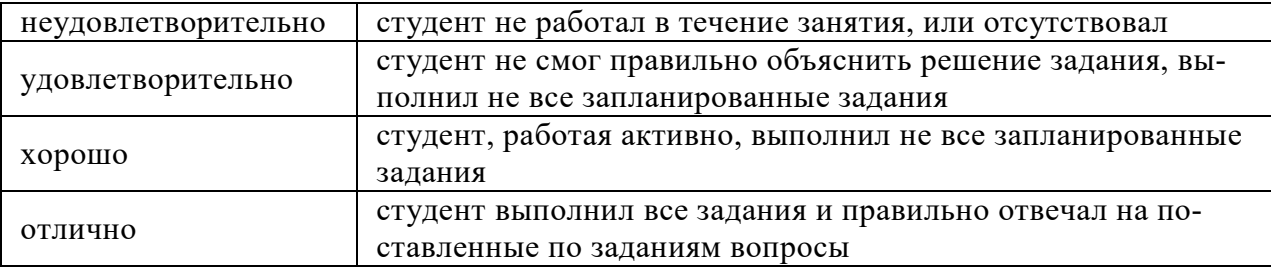

Примерный алгоритм оценки результатов ответа обучающегося на экзамене выглядит следующим образом:

Ответ на каждый вопрос экзаменационного билета оценивается по шкале: «отлично», «хорошо», «удовлетворительно» или «неудовлетворительно». Оценка ответу обучающегося на вопрос билета присваивается следующим образом:

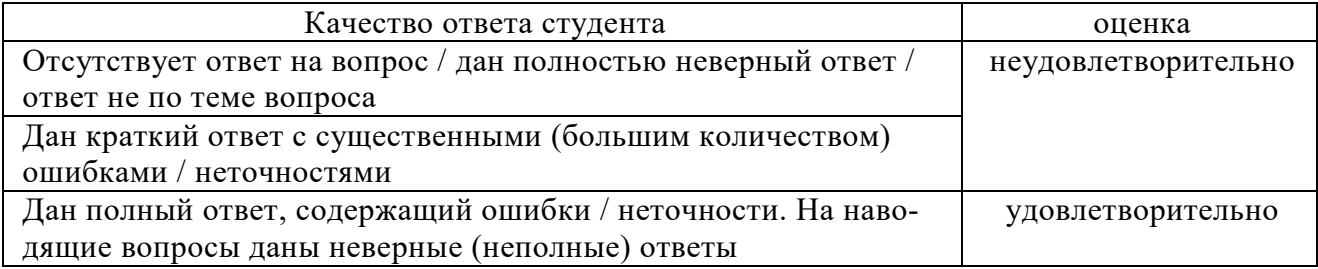

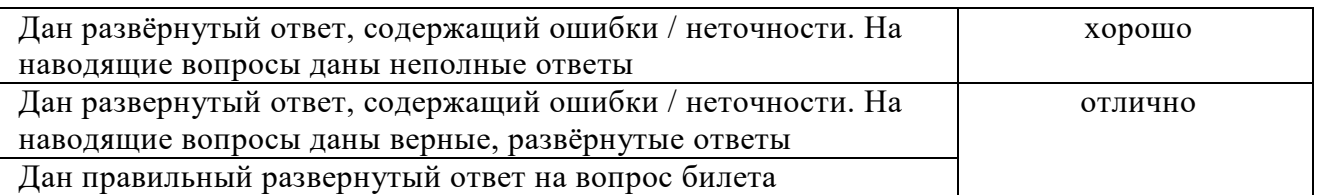

Балл ответа на экзаменационный билет рассчитывается как среднее из общего количества .

# **7. Учебно-методическое и информационное обеспечение дисциплины 7.1. Основная литература**

## **Основная литература**

- 1. Титце У., Шенк К. Полупроводниковая схемотехника. В 2-х т. М.: Додэка-XXI, 2008.
- 2. Хоровиц П., Хилл У. Искусство схемотехники. М. Мир, 2009. 704 с.
- 3. **Жаворонков, М.А.** Электротехника и электроника : учебное пособие для студентов технических отделений гуманит. высших учебных заведений и высших учебных заведений неэлектротехн. профиля / М. А. Жаворонков, А. В. Кузин. – 5-е изд., стереотип. ; в пер. – М. : Издательский центр «Академия», 2013. – 400 с.
- 4. **Новожилов, О.П.** Электротехника и электроника : учебник для студентов-бакалавров высших учебных заведений, обучающихся по направлению подготовки 230100 (654600) «Информатика и вычислительная техника» / О. П. Новожилов ; М-во образования и науки РФ, ФГБОУ ВПО «Моск. гос. индустр. Ун-т (МГИУ)». – 2-е изд., испр. и доп. ; в пер. – М. : Юрайт, 2013. – 653 с.
- 5. **Подкин, Ю.Г.** Электротехника и электроника : учебное пособие для студентов высших учебных заведений, обучающихся по направлению «Конструирование и технология электронных средств»: в 2-х т. Т. 1. Электроника / Ю.Г. Подкин, Чикуров, Т.Г., Данилов, Ю.В. ; под ред. Ю.Г. Подкина. – в пер. – М. : Издательский центр «Академия», 2011. – 400 с.
- 6. **Кузовкин, В.А.** Электроника. Электрофизические основы, микросхемотехника, приборы и устройства: учебник. – Логос, 2011. – 328 с. – URL:

# *<http://www.knigafund.ru/books/177851>*

- 7. **Электротехника и электроника** : лабораторные работы по разделу «Схемотехника» и методические указания по их выполнению для бакалавров по направлениям: 220700.62 – Автоматизация технологических процессов и производств; 220400.62 – Управление в технических системах / М-во образования и науки РФ; ФГБОУ ВПО «Моск. гос. ун-т печати имени Ивана Федорова; сост.: М.В. Белодедов, О.М. Михайлова. – М. : МГУП имени Ивана Федорова, 2012. – 41 с.
- 8. **Белодедов, М.В.** Схемотехника : учебное пособие для студентов обучающихся по спец.: 220201.65 «Управление и информатика в технических системах»; 220301.65 «Автоматизация технологических процессов и производств (полиграфия)». Ч.1. Пассивные и активные элементы / М. В. Белодедов, О. М. Михайлова, С. В. Черных ; Мво образования и науки РФ, Федеральное агентство по образованию, МГУП. – М. : МГУП, 2008. – 160 с.
- 9. Михайлова О.М. Полупроводниковые приборы и структуры: Учебное пособие. М.: МГУП, 2008. – 230 с.
- 10. [Фомин, Д.В. О](http://www.knigafund.ru/authors/37414)сновы компьютерной электроники: учебное пособие. М.-Берлин: Директ-Медиа, 2014 .-108с. – URL:

<http://www.knigafund.ru/books/183780>

### **7.2. Дополнительная литература**

1. **Гальперин, М.В.** Электротехника и электроника : учебник / М.В. Гальперин. – М. : ФО-РУМ; Инфра-М, 2009. – 479 с.

### **7.3. Программное обеспечение**

- 1. Программа Multisim Academic Edition 25 User Lic.
- 2. Операционная система Windows XP (лицензия Мосполитеха).
- 3. Microsoft Office Стандартный 2007 (Word, Excel, PowerPoint).
- 4. «Автоматизированная система тестирования».
- 5. Базы данных, информационно-справочные и поисковые системы.

Для тестирования знаний студентов разработаны и реализованы на ПЭВМ специально адаптированные к содержанию дисциплины тестовые задания.

### **8. Материально-техническое обеспечение дисциплины**

Для обучения студентов по дисциплине « Схемотехника цифровых устройств» используется общий аудиторный фонд университета и специализированные аудитории кафедры полиграфические системы для совместной работы студентов, компьютерные классы, лаборатории в зависимости от выполняемых задач

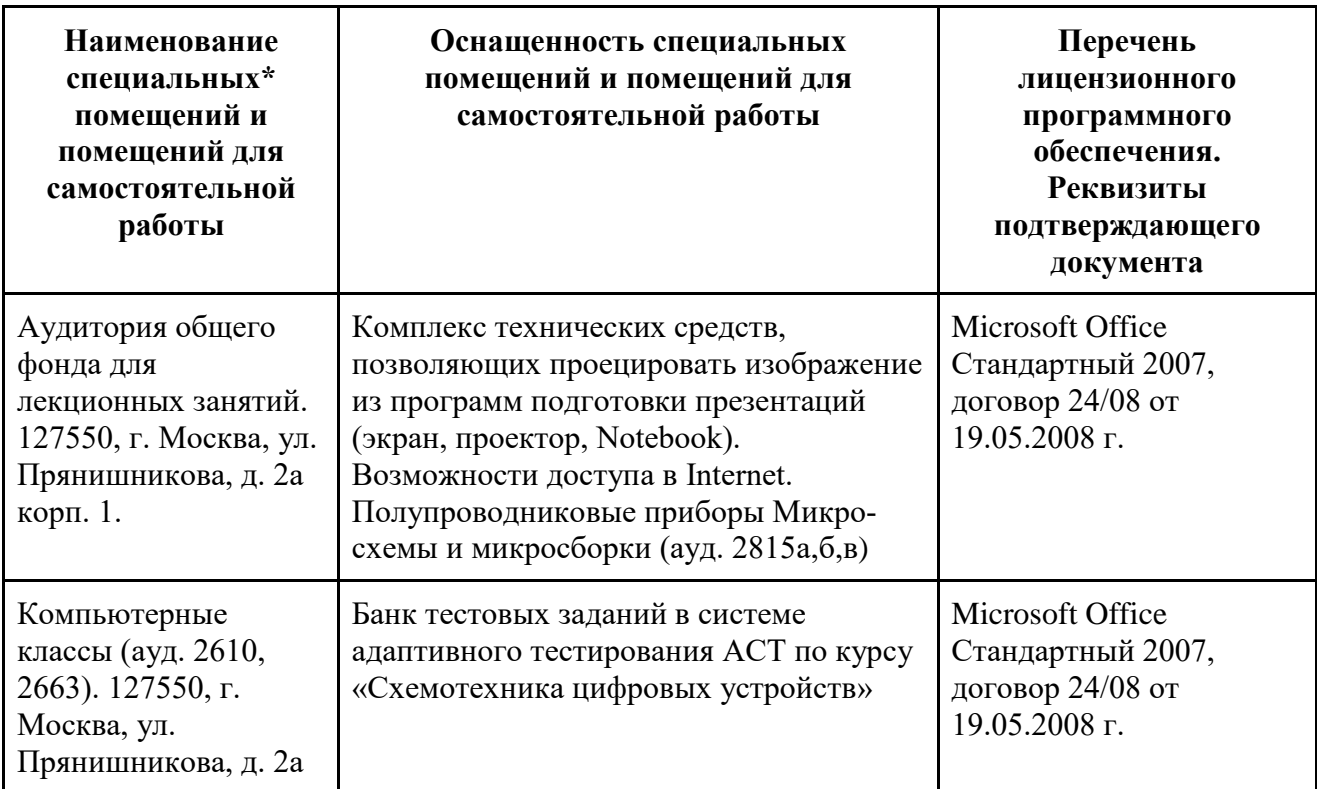

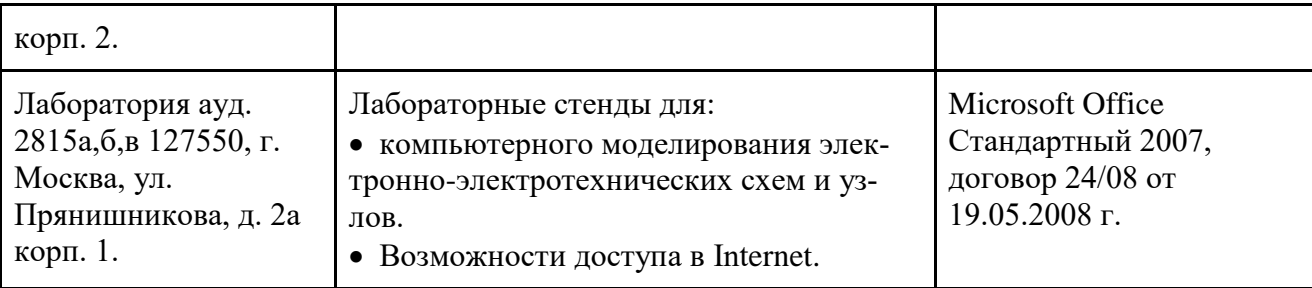

### **9. Методические рекомендации для самостоятельной работы студентов**

Рабочим учебным планом предусмотрено изучение дисциплины «Схемотехника цифровых устройств» в 5 семестре при заочной форме обучения. По дисциплине проводятся лекционные, лабораторные - практические занятия. Лекционные занятия проводятся в соответствии с содержанием настоящей рабочей программы и представляют собой изложение теоретических основ дисциплины и перспектив развития.

Посещение лекционных и лабораторно –практических занятий является обязательным. Допускается конспектирование лекционного материала письменным и компьютерным способом.

Промежуточная аттестация по дисциплине проходит в форме

экзамена (5 семестр). Примеры экзаменационных билетов по дисциплине «Схемотехника цифровых устройств» приведены в приложении. Примерный перечень вопросов для подготовки к экзамену по дисциплине «Схемотехника цифровых устройств» приведен в приложении 2 к настоящей рабочей программы, а критерии оценки ответа студента на экзамене – в п. 6 настоящей рабочей программы.

#### **10. Методические рекомендации для преподавателя.**

Преподавание теоретического (лекционного) материала по дисциплине «Схемотехника цифровых устройств» осуществляется на основе ООП и рабочего учебного плана по направлению 15.03.04 «Автоматизация технологических процессов и производств» по профилю подготовки «Цифровизация технологических процессов»

Подробное содержание отдельных разделов дисциплины «Схемотехника цифровых устройств» представлена в п. 4 рабочей программы.

Структура и последовательность проведения лабораторных занятий по дисциплине представлена в приложении 1 к настоящей рабочей программе.

Целесообразные к применению в рамках дисциплины «Схемотехника цифровых устройств» образовательные технологии, изложены в приложении настоящей рабочей программы.

Примерные варианты заданий для промежуточного/итогового контроля и перечень вопросов к экзамену по дисциплине представлены в соответствующих подпунктах приложения 2 к рабочей программы.

Перечень основной и дополнительной литературы необходимых в ходе преподавания дисциплины «Схемотехника цифровых устройств», приведен в п. 7 настоящей рабочей программы. Преподавателю следует ориентировать студентов на использование при подготовке к промежуточной и итоговой аттестации по дисциплине материалов лекций и учебников.

#### Программа составлена в соответствии с:

 Федеральным государственным образовательным стандартом высшего образования по направлению подготовки 15.03.04 «Автоматизация технологических процессов и производств», квалификация (степень) бакалавр, утвержденным приказом Министерства обра-

зования и науки Российской Федерации от 09 августа 2021г., № 730, зарегистрированным Министерством Юстиции Российской Федерации 03 сентября 2021г., регистрационный № 64887;

 Образовательной программой высшего образования по направлению подготовки 15.03.04 «Автоматизация технологических процессов и производств» (профиль подготовки — Цифровизация технологических процессов)

# **Структура и содержание дисциплины «Схемотехника цифровых устройств» по направлению подготовки**

# **по направлению подготовки**

# **15.03.04 «Автоматизация технологических процессов и производств»**

# **По профилю подготовки**

# **«Цифровизация технологических процессов»**

# **(бакалавр)**

# **П1.1. Тематический план дисциплины (для заочной формы обучения)**

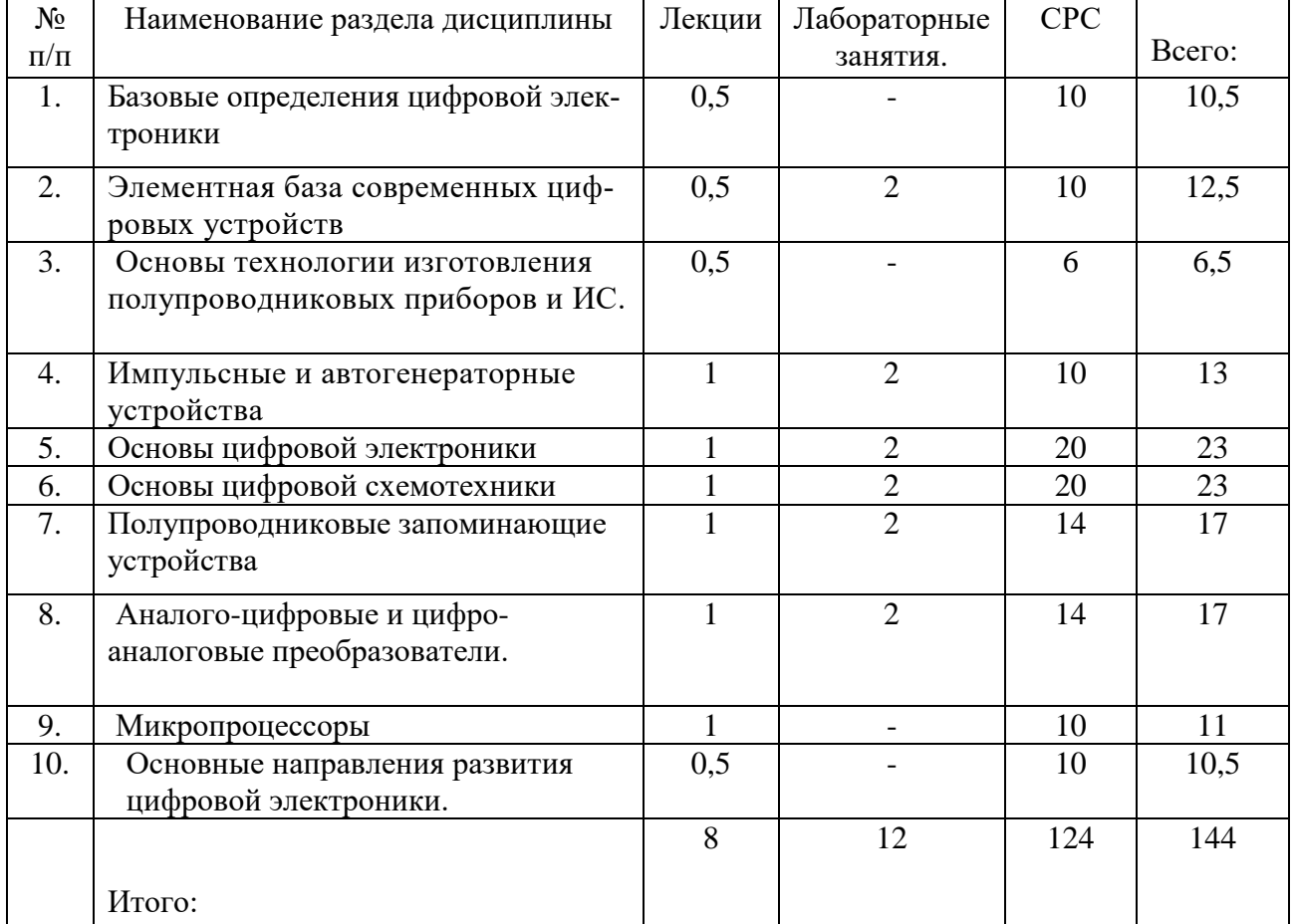

# **П1.2. Лабораторный практикум**

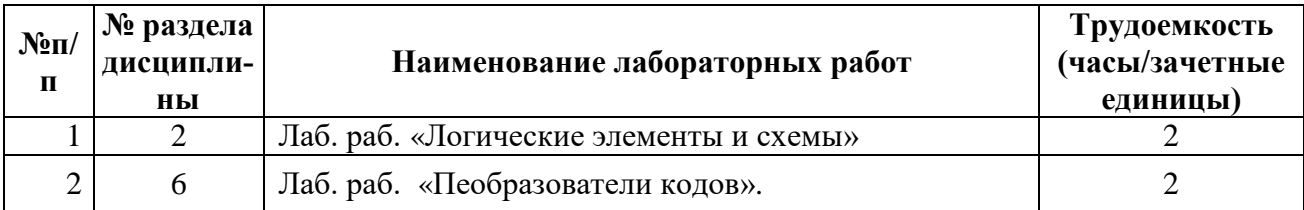

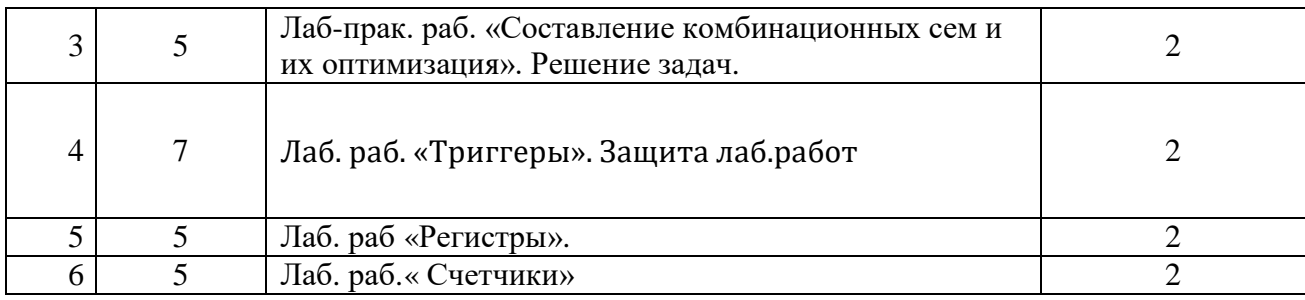

# **П1.3. Практические занятия** не предусмотрены

# **МИНИСТЕРСТВО НАУКИ И ВЫСШЕГО ОБРАЗОВАНИЯ РОССИЙСКОЙ ФЕДЕРАЦИИ**

ФЕДЕРАЛЬНОЕ ГОСУДАРСТВЕННОЕ АВТОНОМНОЕ ОБРАЗОВАТЕЛЬНОЕ

# УЧРЕЖДЕНИЕ ВЫСШЕГО ОБРАЗОВАНИЯ

# **«МОСКОВСКИЙ ПОЛИТЕХНИЧЕСКИЙ УНИВЕРСИТЕТ» (МОСКОВСКИЙ ПОЛИТЕХ)**

Направление подготовки: 15.03.04 «Автоматизация технологических процессов и производств» по профилю подготовки «Цифровизация технологических процессов». Форма обучения: заочная

Вид профессиональной деятельности: проектно-конструкторская,

производственно-технологическая

Кафедра: «Полиграфические системы»

# **ФОНД ОЦЕНОЧНЫХ СРЕДСТВ ПО ДИСЦ ИПЛИНЕ «Схемотехника цифровых устройств»**

Состав:

- 1. Паспорт фонда оценочных средств
- 2. Показатель уровня сформированности компетенций
- 3. Примерный перечень оценочных средств
- 4. Описание оценочных средств (образцы тестовых заданий, контрольные вопросы, вопросы для подготовки к экзаменам, образцы экзаменационных билетов по курсу «Схемотехника цифровых устройств»

Составитель: доц., к.т.н. О.М. Михайлова

Москва 2022 г.

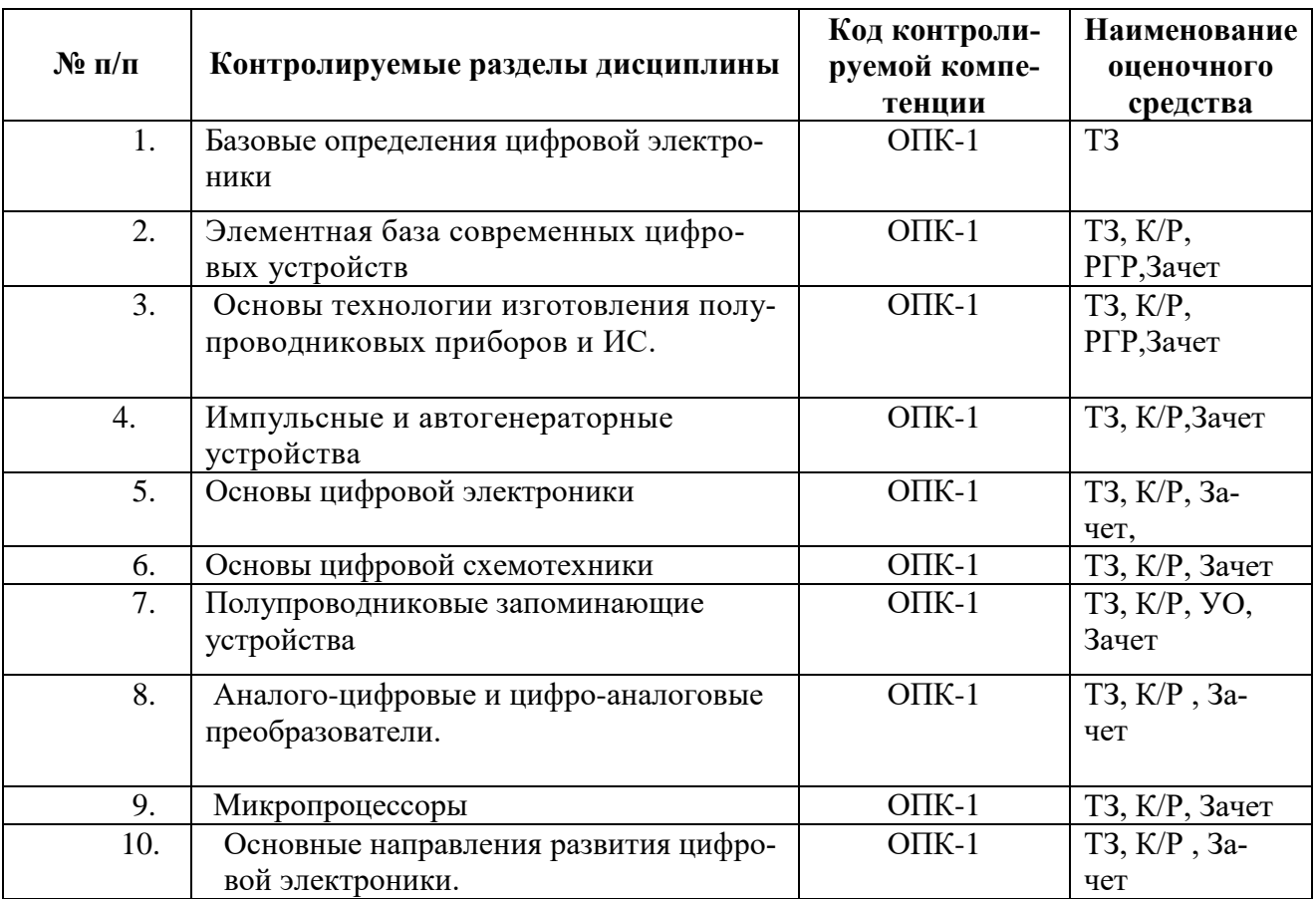

### **П2.1 Паспорт фонда оценочных средств по дисциплине «Схемотехника цифровых устройств»**

# П2.2. Показатель уровня сформированности компетенций

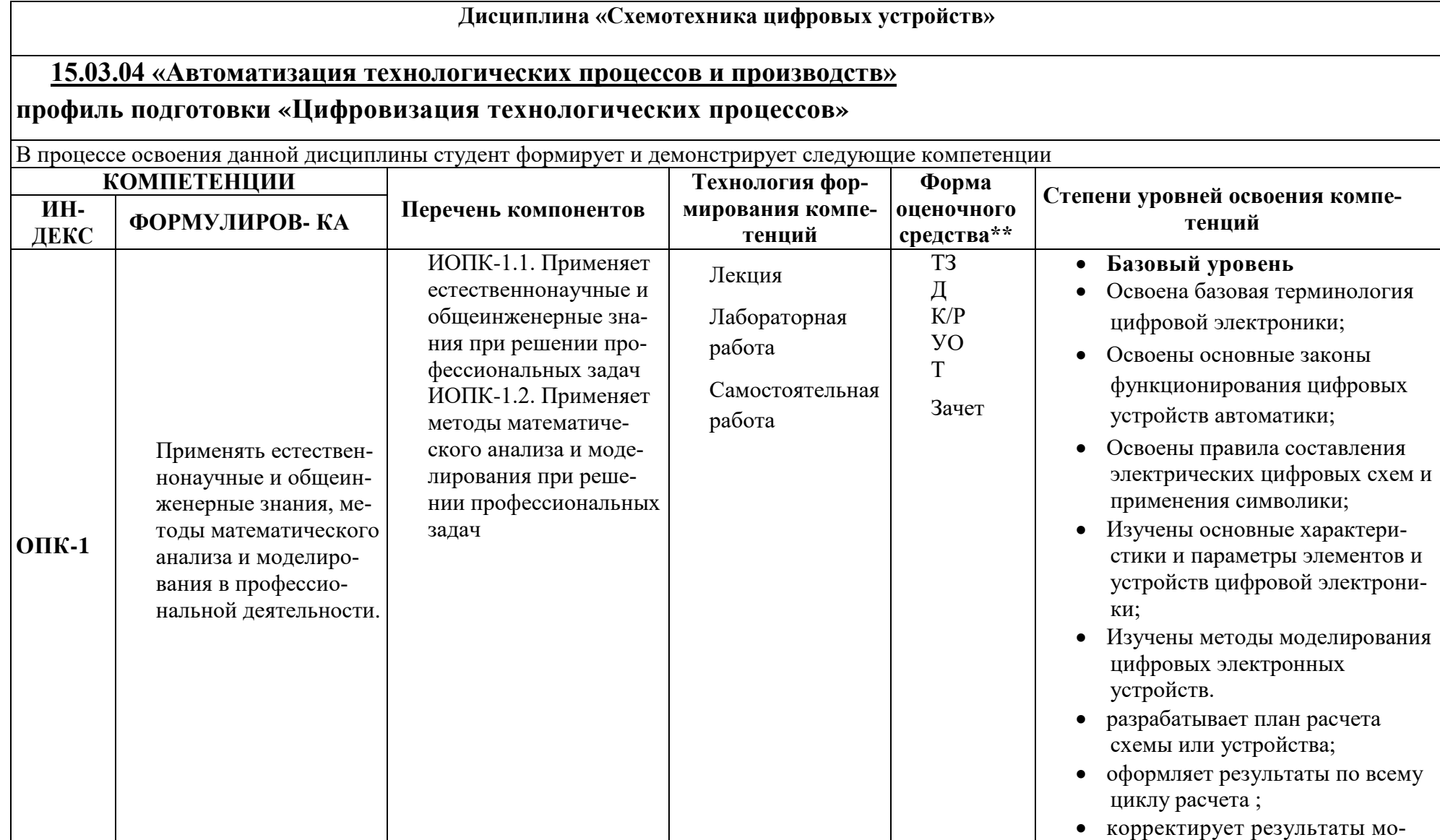

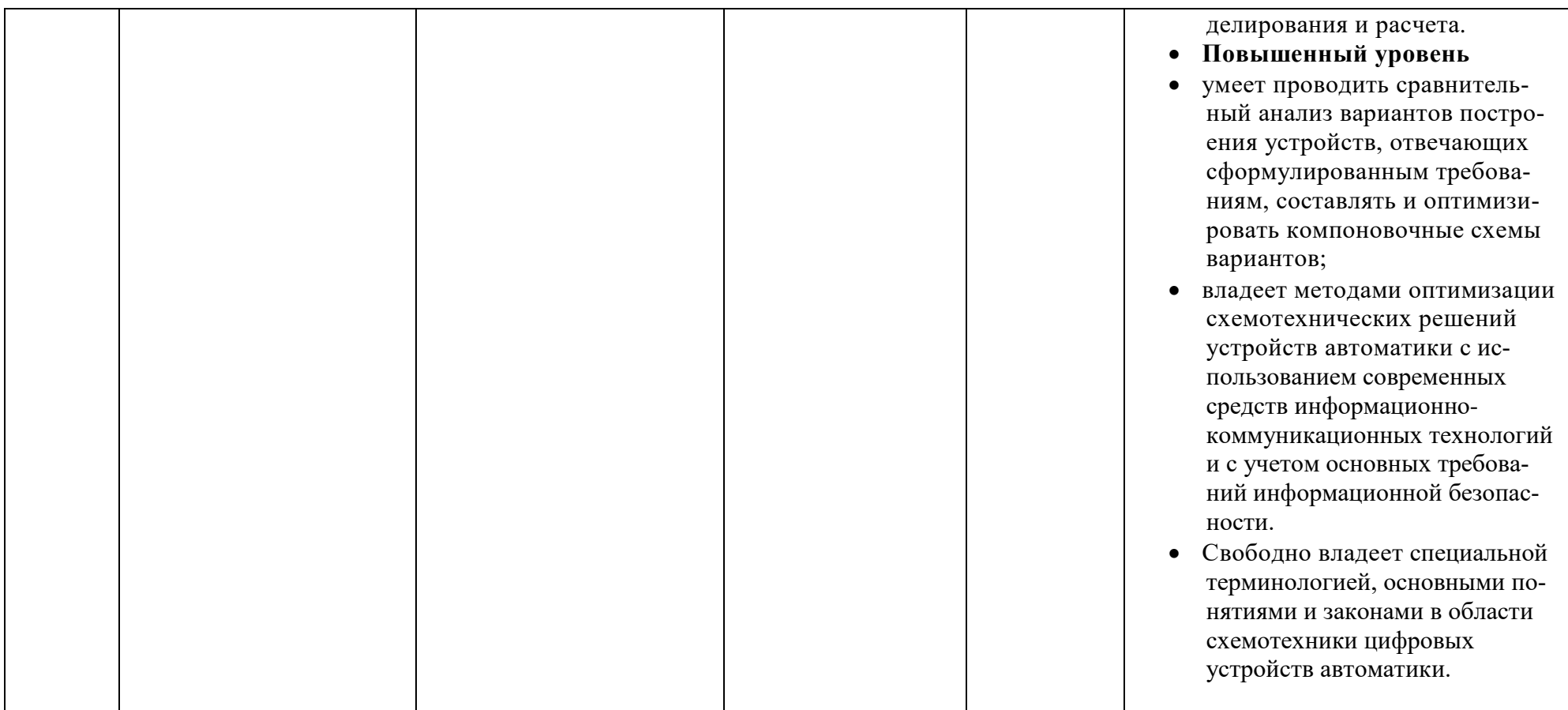

\*\* - Сокращения форм оценочных средств см. в приложении П2.3 к РП.

# Вопросы для подготовки к зачету, 7 семестр

- 1. Ключевой режим работы элементной базы в схемах автоматики.
- 2. Логические переменные и законы их преобразования. Простейшие схемные реализации 3-х типов логических элементов (И, ИЛИ, НЕ). Применение логических элемен-TOB.
- 3. Законы оптимизации комбинационных цифровых схем.
- 4. Какие логические переменные и законы их преобразования в алгебре логики вы знаете?.
- 5. Объясните законы оптимизации в алгебре логики.
- 6. Примеры преобразований и построений цифровых схем?
- 7. Какую функцию реализует элемент Шеффера?
- 8. Какие способы схемной реализации инвертора Вы знаете?
- 9. Что собой представляет элемент Пирса?
- 10. Какие логические элементы могут быть реализованы на диодных ключах?
- 11. Какая логические функция реализуется при последовательном соединении транзисторных ключей?
- 12. Какая функция реализуется при параллельном соединении транзисторных ключей?
- 13. На чем основана работа переключателей токов?
- 14. Приведите пример электрической схемы, реализующей операцию И-НЕ.
- 15. Приведите пример электрической схемы, реализующей операцию ИЛИ-НЕ.
- 16. Приведите условные обозначения и таблицы истинности основных логических элементов.
- 17. Каковы недостатки схем с непосредственными связями?
- 18. Каковы достоинства и недостатки схем РТЛ?
- 19. На какие параметры схемы влияет использование сложного инвертора в схемах ДТЛ и ТТЛ?
- 20. Для чего используют диоды Шоттки в схемах ТТЛ?
- 21. В чем преимущество схемы ДТЛ с простым инвертором?
- 22. Где используются схемы ТТЛ с открытым коллектором?
- 23. Каковы преимущества схем ЭСЛ?
- 24. Какие недостатки присущи элементам ЭСЛ логики?
- 25. Чем объясняется высокое быстродействие схем ЭСЛ?
- 26. Для чего используется источник опорного напряжения,
- 27. Как выглядят схемы основных логических элементов  $H^2 \Pi$ ?
- 28. Каковы отличительные особенности элементов  $H^2 \Pi$ ?
- 29. Почему не возможно непосредственное согласование элементов  $M^2\mathcal{J}$  с логическими элементами других типов?
- 30. Нарисуйте временные диаграммы работы Т-триггера и его условные обозначения.
- 31. Нарисуйте временные диаграммы работы синхронного RS-триггера. В чем преимущество синхронных триггеров?
- 32. В чем сущность синтеза асинхронного триггера?
- 33. Как выглядит схема RS-триггера на элементах «И-НЕ»?
- 34. Почему Ј-К триггер является универсальным? Приведите примеры использования, временные диаграммы. Объясните принцип работы.
- 35. Нарисуйте временные диаграммы работы асинхронного RS-триггера. Объясните принцип работы, временные диаграммы, применение.
- 36. Нарисуйте временные диаграммы работы синхронного D-триггера. Объясните принцип работы, примеры использования, временные диаграммы, применение
- 37.Регистры. Классификация, способы преобразования информации, электрические схемы, принципы действия, примеры использования.
- 38.В чем отличие статических и сдвигающих регистров?
- 39.В чем особенность реверсивных регистров?
- 40.Как передаётся информация в парафазных регистрах?
- 41.Как классифицируются счетчики?
- 42.Каким образом построить двоичный счетчик на вычитание? Поясните на электрической схеме.
- 43.Каким образом построить двоичный счетчик на сложение? Поясните на электрической схеме.
- 44.Каким образом построить реверсивный двоичный счетчик? Поясните на электрической схеме.
- 45.На каких триггерах можно построить счетчики?
- 46.Как строятся параллельные счетчики?
- 47.Что представляют собой счетчики с групповой структурой?
- 48.Сумматоры. Классификация, способы преобразования информации, электрические схемы, принцип действия, примеры использования.
- 49.Для чего служат преобразователи кодов?
- 50.Какие методы построения произвольных преобразователей кодов Вы знаете?
- 51.Какие комбинационные схемы называются дешифраторами?
- 52.Какой дешифратор называется полным?
- 53.Что за вход *E* и для чего он используется?
- 54.Как можно увеличить размерность дешифратора (увеличить количество входов)?
- 55.Для чего используется дешифратор? Какие комбинационные схемы называются дешифраторами?
- 56.Какой дешифратор называется полным?
- 57.Какой дешифратор называется неполным?
- 58.Как можно увеличить размерность дешифратора (увеличить количество входов)?
- 59.Для чего используется шифратор? Как он работает?
- 60.Как работает мультиплексор?
- 61.Как можно увеличить размерность мультиплексора?
- 62.Как различаются входы мультиплексора?
- 63.Где можно использовать мультиплексоры?
- 64.Как работает демультиплексор?
- 65.Аналого-цифровые преобразователи. Принцип действия
- 66.Примеры построения электрических схем аналого-цифровые преобразователи.
- 67.Применение аналого-цифровых преобразователей
- 68.Цифро-аналоговые преобразователи. Принцип действия
- 69.Примеры построения электрических схем цифро-аналоговых преобразователей
- 70.Применение цифро-аналоговых преобразователей. Основные понятия и определения микропроцессорной системы.
- 71.Трех шинная структура микропроцессорной системы.
- 72.Обобщенная структура и условное обозначение микропроцессора.
- 73.Что представляет собой микропроцессор?
- 74.Что включает в себя МП?
- 75.Что называют микропроцессорной системой (МПС)
- 76.Что представляет собой магистраль?
- 77.Примеры использования микропроцессоров.

#### П2.4. Описание оценочных средств

#### П2.4.1 Образцы тестовых заданий

#### I: T3525, KT=3, TEMA =  $\langle 4.2.2 \rangle$

- S: Правило де Моргана применимо к выражению:...
- $\overline{AB} = \overline{A+B}$  $\overline{AB} = \overline{A + B}$
- $\overline{A+B} = \overline{A} \cdot \overline{B}$
- I: T3526, KT=3, TEMA =  $\text{\textless}4.2.2$

S: Правило де Моргана применимо к выражению:...

- $\overline{AB} = \overline{A} + \overline{B}$
- $\overline{AB} = \overline{A + B}$
- $\overline{AB} = \overline{A+B}$
- I: T3527, KT=3, TEMA =  $\langle 4.2.2 \rangle$

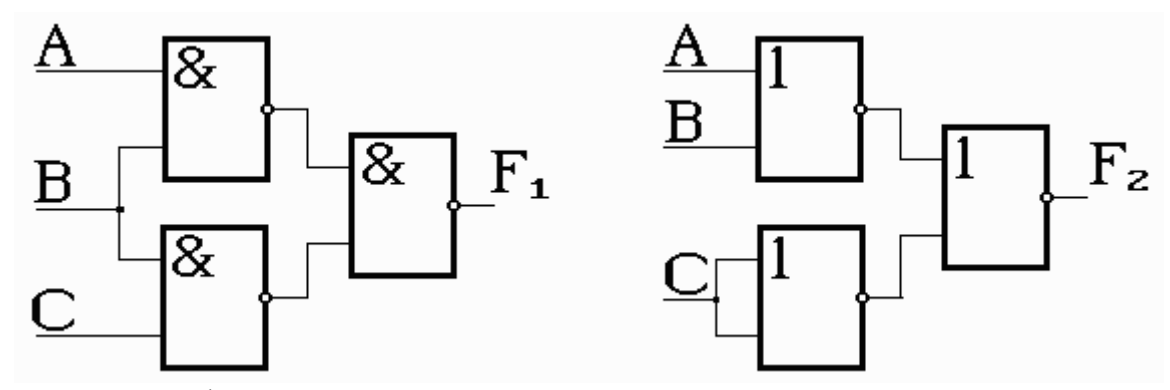

S: Выходной функцией, соответствующие приведенным схемам, является:...

 $\div$ F1=F2=AC+BC

- $\pm$ : F1=AB+BC F2=AC+BC
- $-$ : F1=AB+BC F2=AB+AC
- $-$ : F1=AB-BC F2=AB+AC

#### I: T3528, KT=2, TEMA =  $\le 4.2.2$

S: Приведенные ниже схемы в отношении обеспечения одинаковых выходных функций, если на входах заданы одинаковые сигналы, являются...

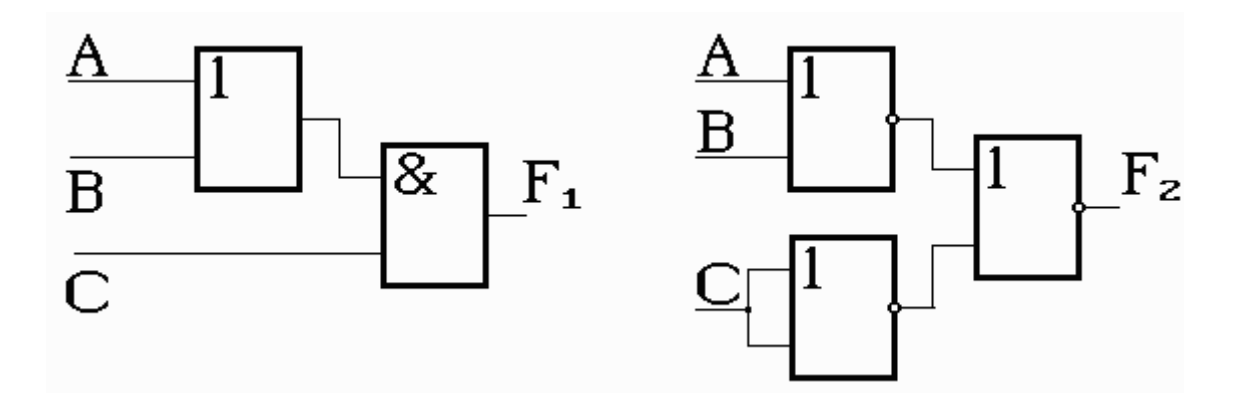

-: неэквивалентными

- +: эквивалентными
- -: инверсионными
- -: неинверсионными

#### I: T3529, KT=2, TEMA =  $\text{\textbackslash}4.2.2$

S: Выходной функцией, соответствующей приведенным схемам, является...

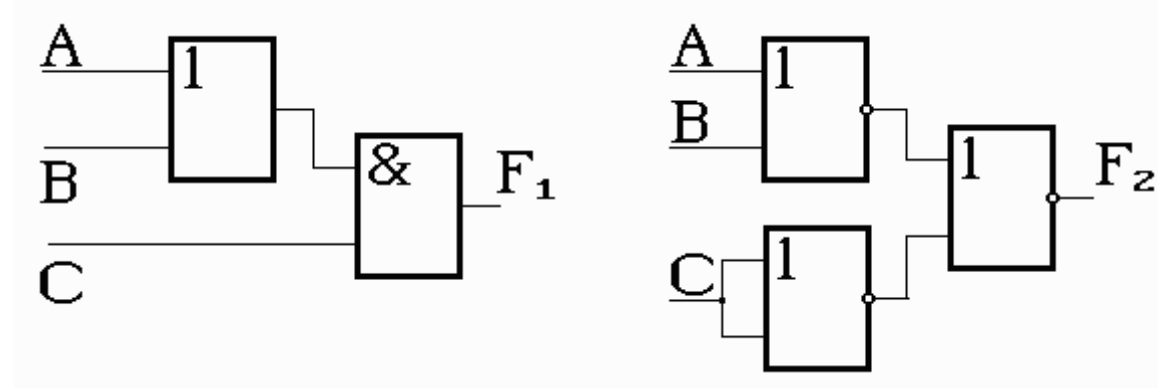

 $-$ : F1=AB+BC F2=AC+BC

 $\div$ : F1=F2=AB+AC

 $-$ : F1=F2=AB+CB

 $\pm$ : F1=F2=AC+BC

#### I: T3535, KT=1, TEMA =  $\le 4.2.2$

S: Данное выражение A+1, в котором А - логическая переменная принимающая значение "0" или "1", равно ###

 $\pm$ : 1

### I: T3536, KT=1, TEMA =  $\langle 4.2.2 \rangle$

S: Данное выражение  $A + \overline{A} = \# \# \#$ , где А - логическая переменная принимающая значение "0" или "1".

 $+:1$ 

### I: T3537, KT=1, TEMA =  $\alpha$ 4.2.2»

S: Данное выражение  $A + 0 = \# \# \#$ , где А - логическая переменная принимающая значение "0" или "1".

 $\pm$ : A:

I: T3538, KT=1, TEMA =  $\langle 4.2.2 \rangle$ 

S: Данное выражение *А* = ###, где А - логическая переменная принимающая значение "0" или "1".

+: А;

### **I: ТЗ539, КТ=1, ТЕМА = «4.2.2»**

S: Данное выражение  $A + A = \# \#$ , где A - логическая переменная принимающая значение "0" или "1".

 $+$ : A:

### **П2.4.2 Образцы билетов к зачету**

### БИЛЕТ к зачету №4\_

1. Элементная база логических схем. Принцип действия, электрическая схема, характеристики, параметры МДП-транзисторной логики с активной и пассивной нагрузкой

2. Интегральные счетчики. Принцип построения, разновидности, способы передачи сигнала, условное обозначение. Декадный счетчик.

3. Сумматоры. Классификация, способы преобразования информации, электрические схемы, принцип действия, примеры использования.

### БИЛЕТ к зачету № 6\_

1. Генераторы импульсов в различных базисах, временные диаграммы, примеры и построения электрических схем мультивибраторов на транзисторах, операционном усилителе, логических элементах.

2. Шифраторы. Принцип построения, разновидности, условное обозначение.

3. Постоянные запоминающие устройства.

# БИЛЕТ к зачету № 8\_

1.Элементная база логических схем. Принцип действия, электрическая схема, характеристики, параметры интегрально-инжекционной логики

2. Цифро-аналоговые преобразователи (ЦАП). Принцип построения, разновидности, условное обозначение, примеры построения

3. Оперативные запоминающие устройства.